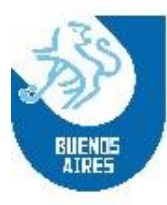

San José Nº364, Piso 2º, CABA  $C.P.: 1076$ Tel.: 4382-1870 / 4383-6055 Mail: mesa entrada@buenosaireshockey.org.ar

## *INSCRIPCIÓN CAPACITACIONES ONLINE PARA JUECES DE MESA*

A continuación se detallan los pasos a seguir para aquellos clubes que opten por la opción de "Capacitación Online para Jueces de Mesa".

*1. Antes de inscribir al postulante a la Capacitación, se debe registrar al mismo en el Portal de Clubes*. Para ello deberá cargar los datos personales e imágen del DNI y foto carnet. Un vez validado por la AAHBA el postulante quedará en *estado "Apto Curso". Deberá colocar correctamente el correo electrónico del postulante dado que la información de acceso al curso se le enviará en base a dicha dirección de mail. NO COLOCAR EL CORREO ELECTRÓNICO DEL DELEGADO.*

Para realizar esta acción, ingresar a la pestaña "Jueces de Mesa" – "Listado" y clickear en "Nuevo".

*Nota:* El estado "Apto Curso" no es automático. Se deberá esperar que la AAHBA valide los datos del postulante para que esto suceda. El curso coexiste con el curso actualmente vigente que se realizan en los Clubes.

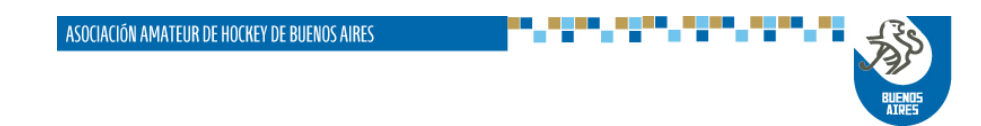

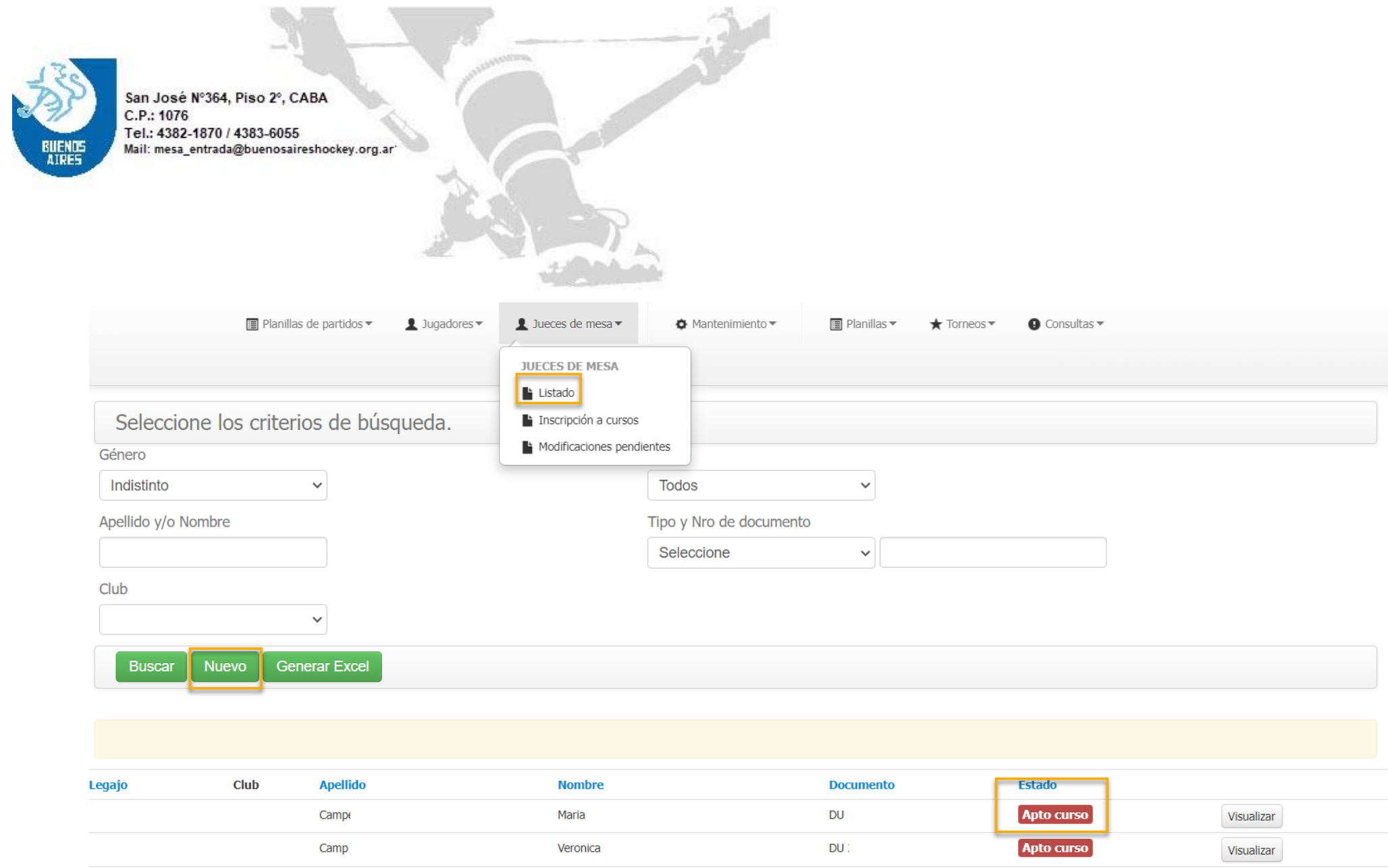

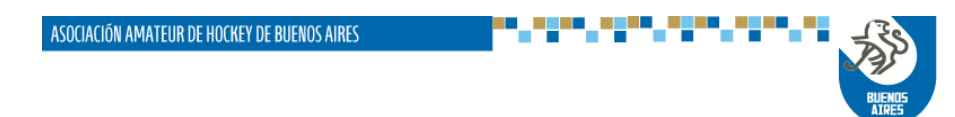

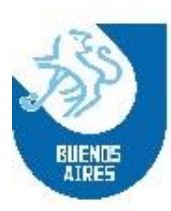

San José №364, Piso 2°, CABA C.P.: 1076 Tel.: 4382-1870 / 4383-6055 Mail: mesa\_entrada@buenosaireshockey.org.ar

2. Un vez que el postulante esté en estado "Apto Curso" se deberá ingresar a la página web de la AAHBA (ahba.com.ar), sección "Capacitaciones".

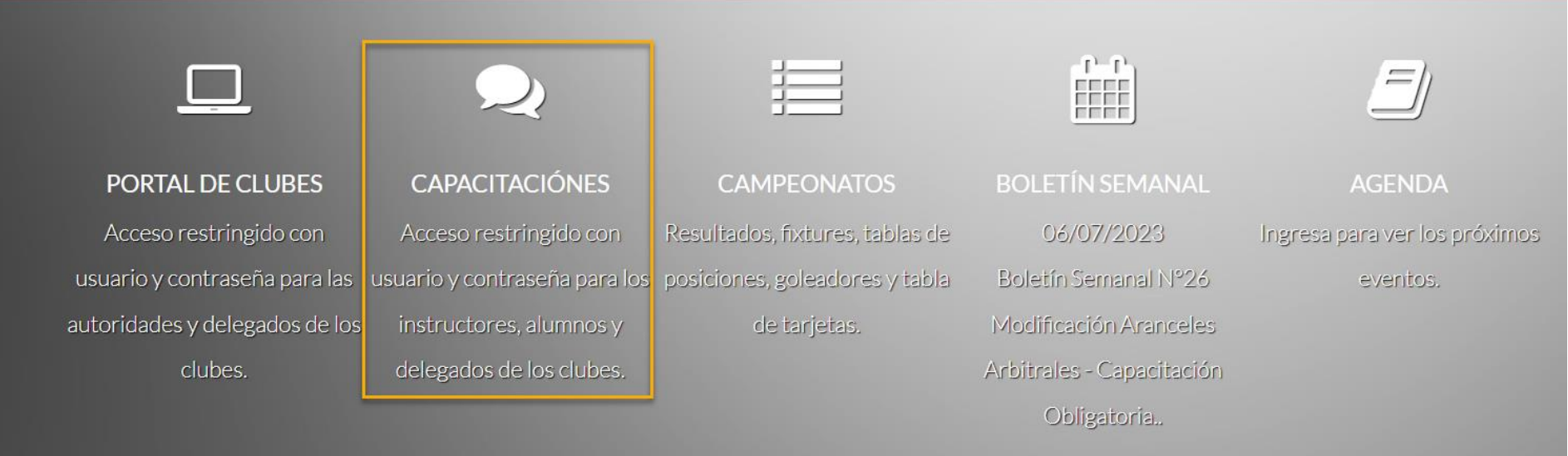

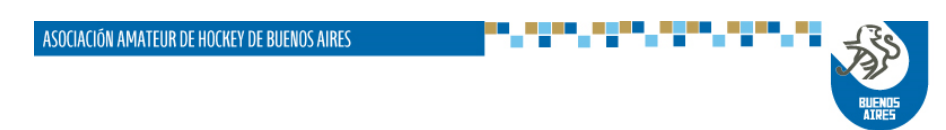

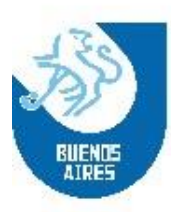

San José N°364, Piso 2°, CABA<br>C.P.: 1076 Tel.: 4382-1870 / 4383-6055 Mail: mesa\_entrada@buenosaireshockey.org.ar

3. Ingresar el N° de DNI del postulante desde "Acceso General":

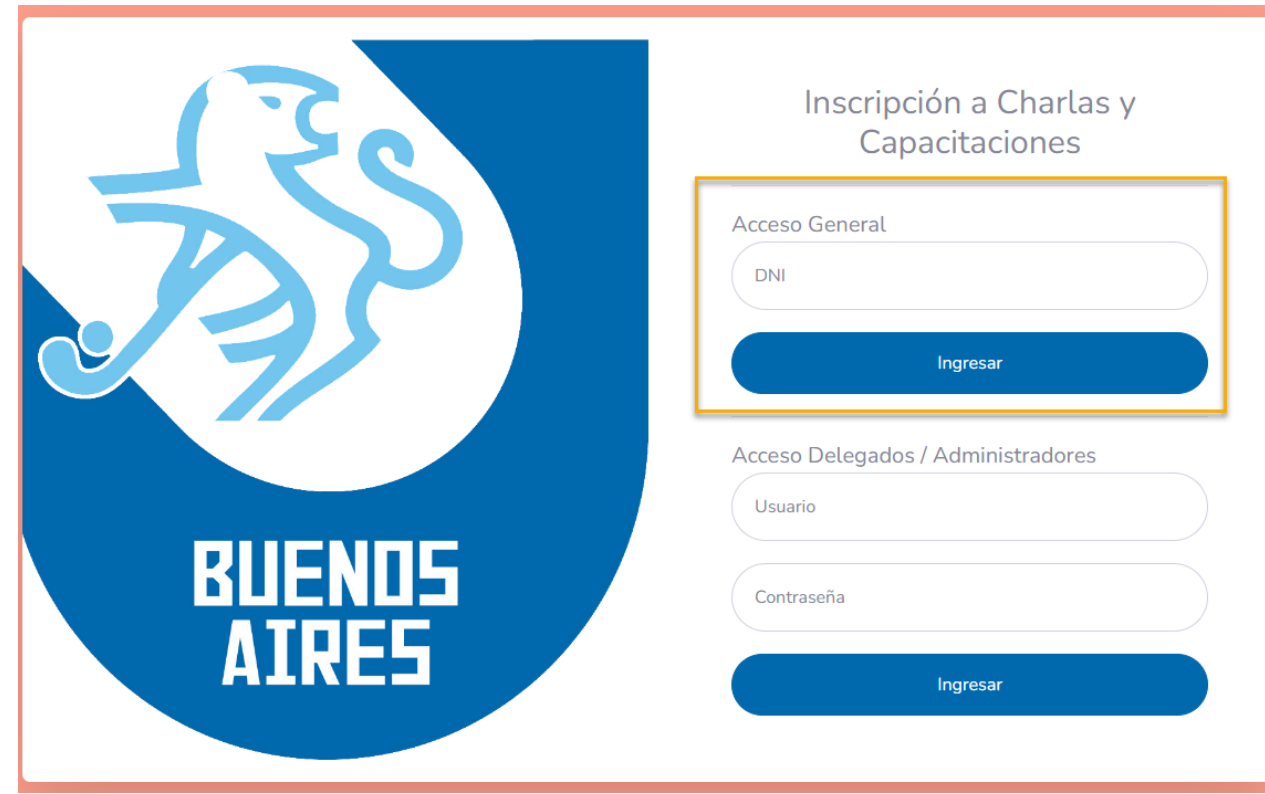

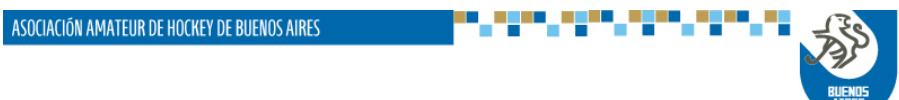

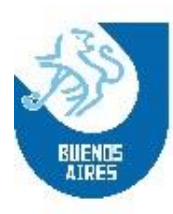

San José Nº364, Piso 2º, CABA C.P.: 1076 Tel.: 4382-1870 / 4383-6055 Mail: mesa\_entrada@buenosaireshockey.org.ar

4. Confirmar dirección de mail. *Importante: El mail debe ser del postulante, no del delegado.*

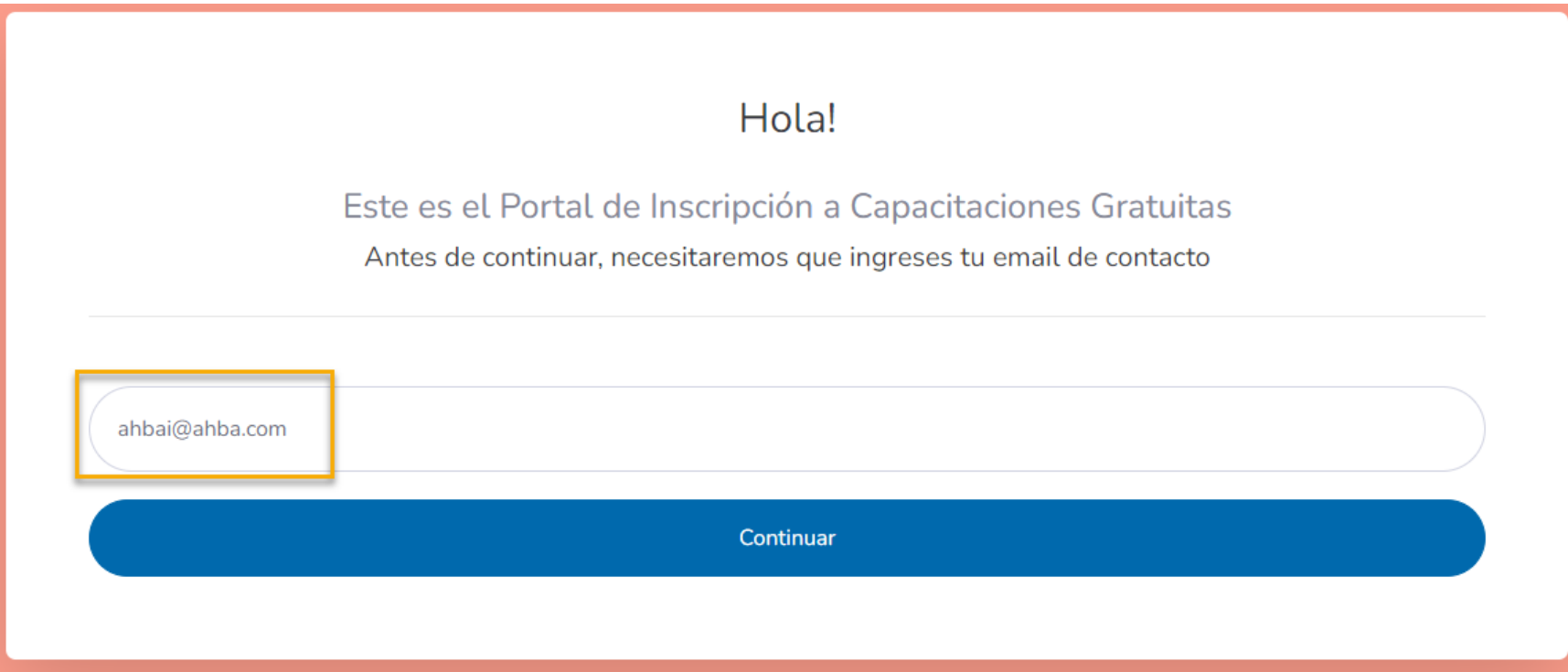

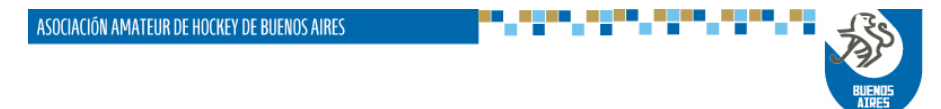

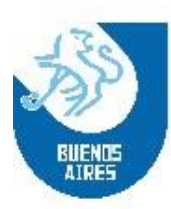

San José Nº364, Piso 2º, CABA C.P.: 1076 Tel.: 4382-1870 / 4383-6055 Mail: mesa\_entrada@buenosaireshockey.org.ar

5. Realizar los siguientes pasos para confirmar la inscripción al curso:

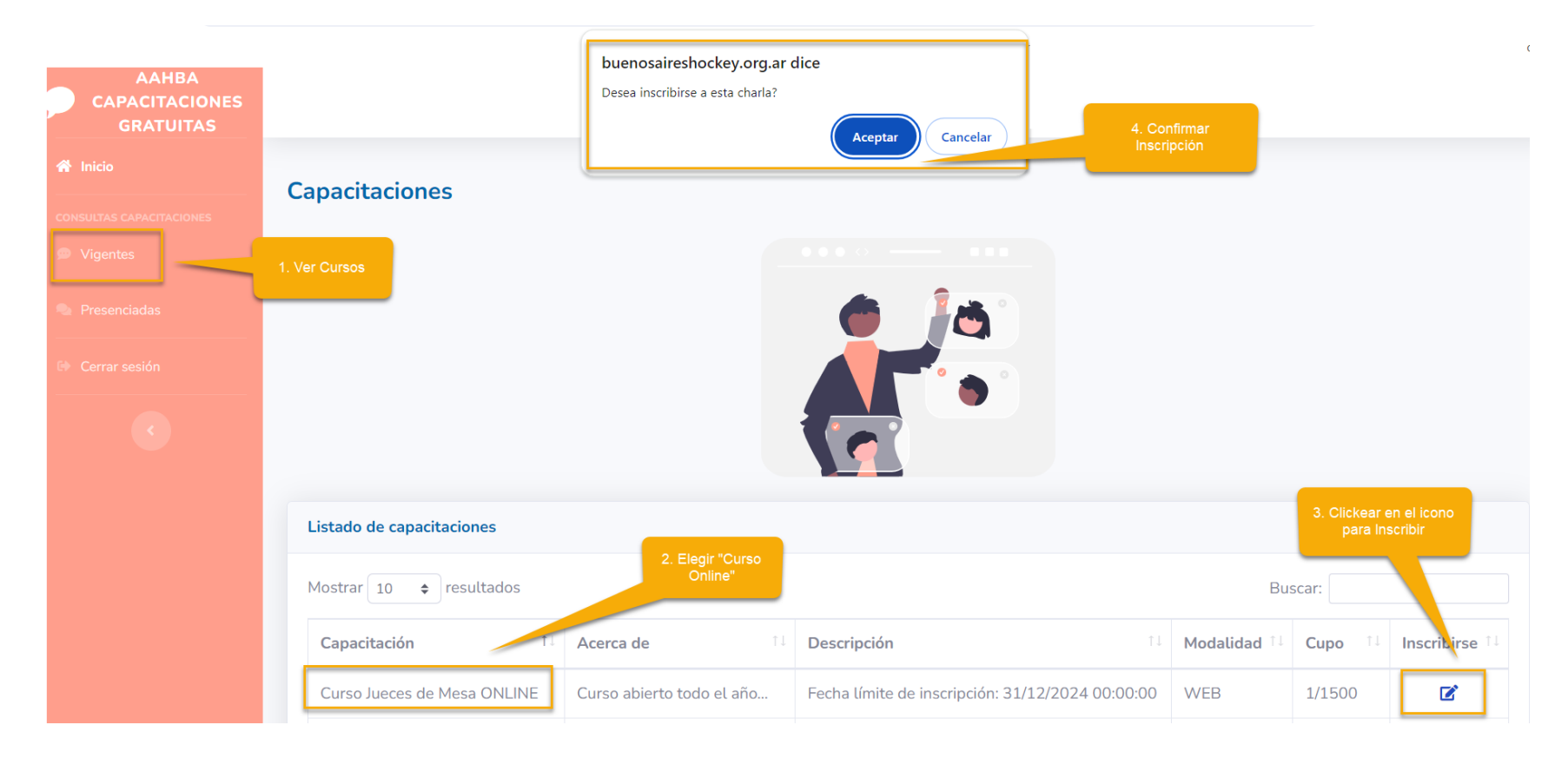

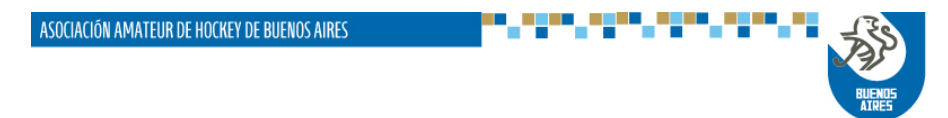

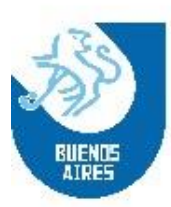

San José Nº364, Piso 2°, CABA C.P.: 1076 Tel.: 4382-1870 / 4383-6055 Mail: mesa\_entrada@buenosaireshockey.org.ar

Una vez finalizada la inscripción, el administrador del curso enviará un mail de bienvenida con los datos de accesos a la "Academia de la AAHBA". *Recordamos que este último paso no es automático, por lo cual podrá tener alguna demora*.

*IMPORTANTE:* El Curso online no reempleza a las restantes modalidades que se vienen implementando. Las mismas seguirán vigentes y convivirán con el actual desarrollo.

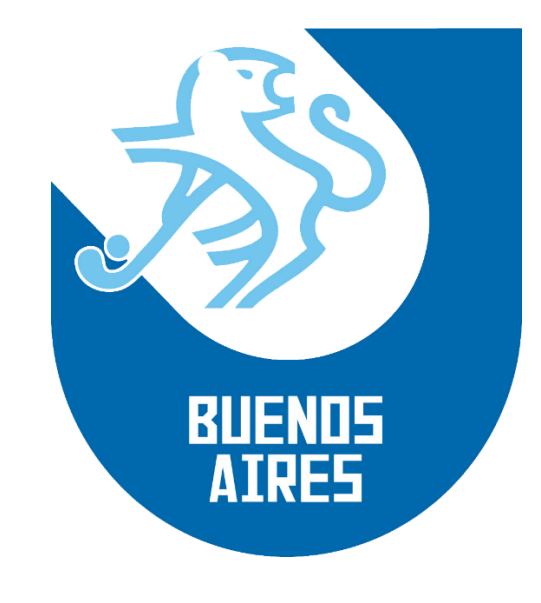

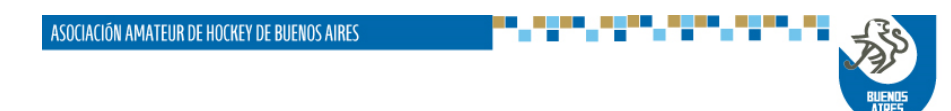